# Welcome to CS193P

iPhone Application Development

Alan Cannistraro accannis@stanford.edu

Josh Shaffer joshh@stanford.edu

### Introductions

- Lecturers
  - Alan Cannistraro <<u>accannis@stanford.edu</u>>
  - Josh Shaffer <joshh@stanford.edu>
- Student TAs
  - Paul Salzman <<u>paulsalz@stanford.edu</u>>
  - David Jacobs <<u>dejacobs@stanford.edu</u>>
- Grand-Master Chief
  - Paul Marcos <<u>pmarcos@apple.com</u>>

• Have worked with Object Oriented Programming??

- Have worked with Object Oriented Programming??
- Have developed apps for Mac OS X?

- Have worked with Object Oriented Programming??
- Have developed apps for Mac OS X?
- Have installed the iPhone SDK and done iPhone development?

- Have worked with Object Oriented Programming??
- Have developed apps for Mac OS X?
- Have installed the iPhone SDK and done iPhone development?
- Have submitted apps to the App Store?

- Lectures:
  - Education 128
  - Tuesday & Thursday 4:15 5:30 PM

- Lectures:
  - Education 128
  - Tuesday & Thursday 4:15 5:30 PM
- Optional Section
  - Room & Time TBD
  - Guest speakers & hot topics

- Lectures:
  - Education 128
  - Tuesday & Thursday 4:15 5:30 PM
- Optional Section
  - Room & Time TBD
  - Guest speakers & hot topics
- Office Hours
  - Paul & David will hold office hours
  - See website for details

### Requirements

- Prerequisite: CS 106B/X
- Recommended Book: None! We'll use Apple documentation

#### • Required Hardware & Software:

- Intel-based Macintosh, running Mac OS X 10.5 Leopard
- iPhone SDK (*not currently available* on cluster computers)

#### iPhone or iPod touch is not required

- Assignments may be completed using the iPhone Simulator
- Loaner iPod touches will be available

#### • Response has been phenomenal (again)!

- Enrollment limited to 60 students
- 40 Graded, 20 Pass/No Credit

#### • Response has been phenomenal (again)!

- Enrollment limited to 60 students
- 40 Graded, 20 Pass/No Credit

#### • Response has been phenomenal (again)!

- Enrollment limited to 60 students
- 40 Graded, 20 Pass/No Credit

- http://tinyurl.com/cs193p-2010
- Need to be completed by noon tomorrow (1/6)

#### • Response has been phenomenal (again)!

- Enrollment limited to 60 students
- 40 Graded, 20 Pass/No Credit

- http://tinyurl.com/cs193p-2010
- Need to be completed by noon tomorrow (1/6)

#### • Response has been phenomenal (again)!

- Enrollment limited to 60 students
- 40 Graded, 20 Pass/No Credit

- http://tinyurl.com/cs193p-2010
- Need to be completed by noon tomorrow (1/6)
- Enrollment will be determined based on prior CS courses, other relevant experience, number of quarters remaining, major

#### • Response has been phenomenal (again)!

- Enrollment limited to 60 students
- 40 Graded, 20 Pass/No Credit

- http://tinyurl.com/cs193p-2010
- Need to be completed by noon tomorrow (1/6)
- Enrollment will be determined based on prior CS courses, other relevant experience, number of quarters remaining, major

#### • Response has been phenomenal (again)!

- Enrollment limited to 60 students
- 40 Graded, 20 Pass/No Credit

#### • You MUST fill out a survey to be considered

- http://tinyurl.com/cs193p-2010
- Need to be completed by noon tomorrow (1/6)
- Enrollment will be determined based on prior CS courses, other relevant experience, number of quarters remaining, major

#### Auditors welcome!

# iPhone Developer University Program

- Stanford is part of the iPhone Developer University Program
  - Do not sign up for this!
- Free on-device development for students (save \$99!)
  - Valid through the end of the quarter
  - Invites will be issued to your @stanford.edu email address
  - Read through a Student Agreement to get started

### Available on iTunes U

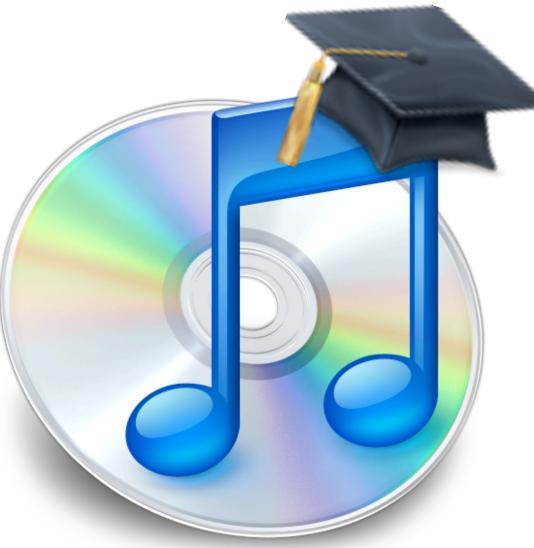

### CS193P on iTunes U

#### For enrolled students at Stanford

- Your voice may be recorded
- Not a substitute for attending lectures
- There will be a delay of a few days before lectures and materials are available

### CS193P on iTunes U

#### For viewers on iTunes U:

- Welcome to Stanford!
- Feedback and suggestions are welcome
- We can't answer individual questions via email
- Download materials now, if you want them later!

# **Communication and Materials**

- Email
  - cs193p@cs.stanford.edu
  - Questions from enrolled students only, please!
- Course web site
  - http://cs193p.stanford.edu
- Other web sites
  - Apple Dev Center: <u>http://developer.apple.com</u>
  - Developer Forums: <u>http://devforums.apple.com</u>
  - External resources:
    - <u>http://cs193p.com</u>
    - http://groups.google.com/group/iphone-appdev-auditors/

# **Communication and Materials**

- Auditors
  - cs193p-auditors@lists.stanford.edu
  - Self-add email list
  - Low volume, but allows us to communicate with all folks following along
  - To sign up, go to:
    - http://lists.stanford.edu
    - https://mailman.stanford.edu/mailman/listinfo/cs193p-auditors

### Why Are We Here?

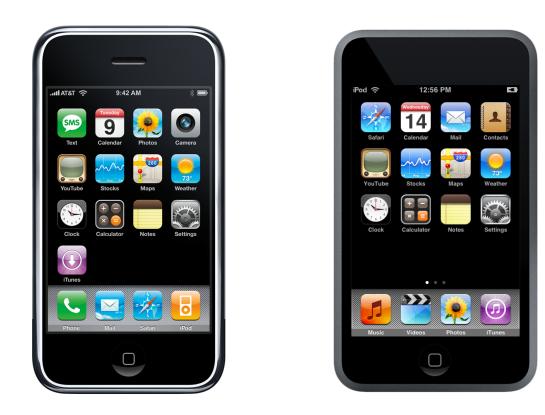

#### To build iPhone & iPod touch applications using Cocoa Touch

### Why Are We Here?

- CS193P is not just about the iPhone, Cocoa Touch or ObjC
- It's about Software Engineering, as well as object oriented architecture and design
- Exposure to problems and solutions that you might not see in other classes

### Cocoa Touch & iPhone SDK

## Cocoa Touch & iPhone SDK

- Based on Cocoa
  - Mature, polished, highly consistent APIs
- Provides a very rich starting point for exploring app design
- Shows "real-world" implementations of OO design patterns
- Designs learned on iPhone translate directly to Mac OS X

# Things We'll Cover

#### Tools

#### Frameworks

Language (& Runtime)

Tuesday, January 5, 2010

#### Tools

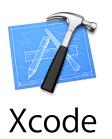

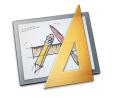

#### Interface Builder

#### Frameworks

Language (& Runtime)

Tuesday, January 5, 2010

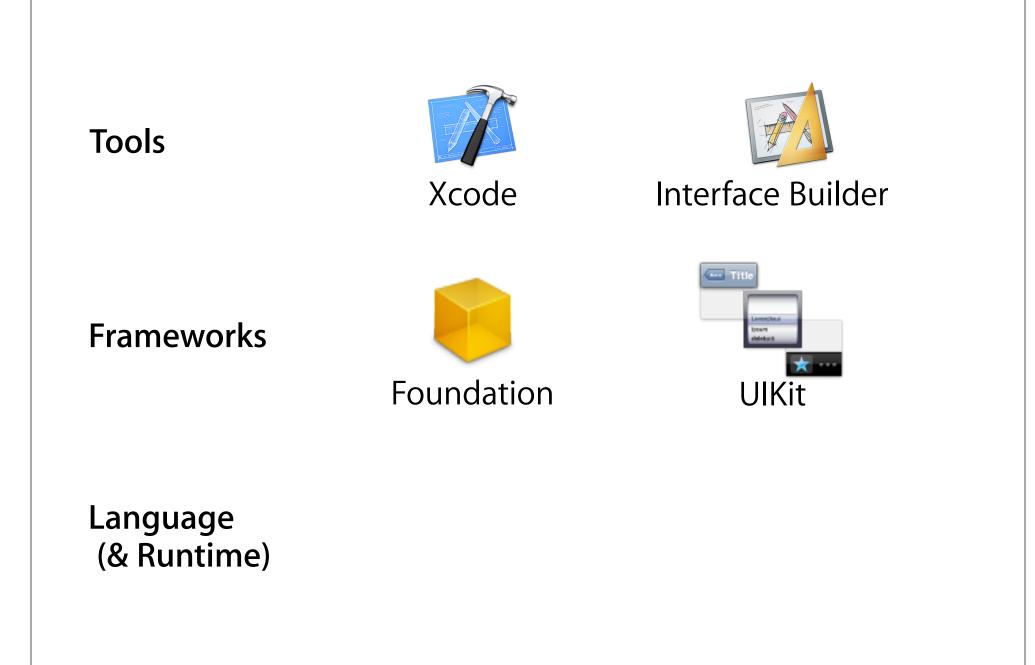

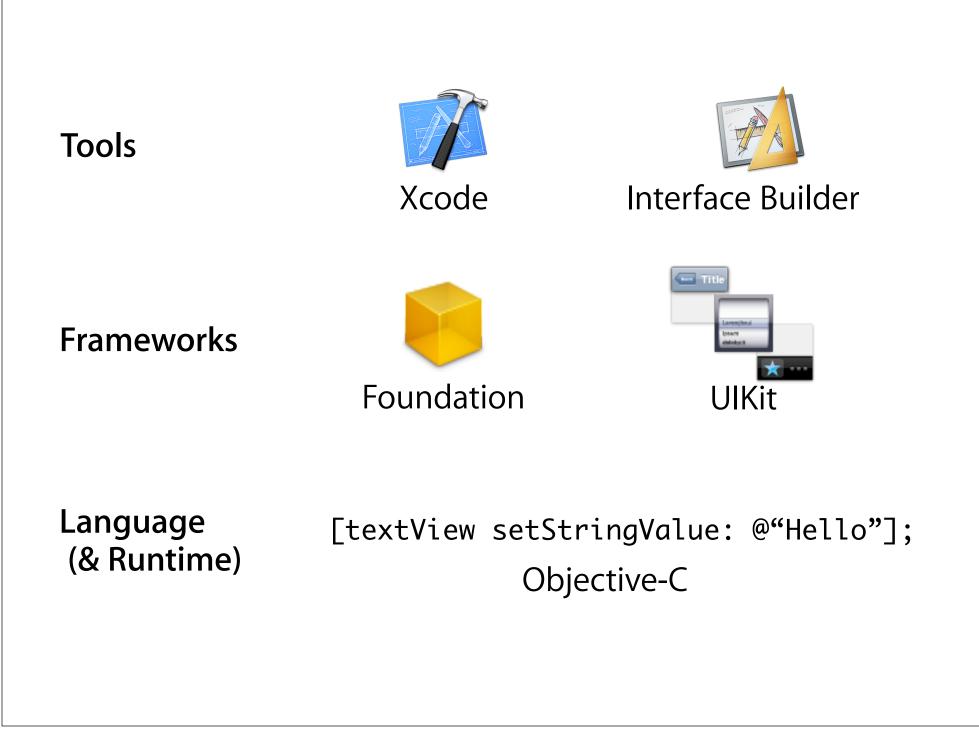

# Why Objective-C?

- Exposure to other languages is always good
- ObjC is a language focused on simplicity and the elegance of OO design
  - Based on ANSI C
  - Brings many object oriented principles, but with a minimal amount of syntax
- A data point to compare with designs of C, C++ and Java

# Assignments, Grading & Late Policy

- 7 weekly assignments
- Final project of your choice
  - End of quarter demos at Apple...
- Grading: Nice & simple:  $\checkmark$ ,  $\checkmark$  + and  $\checkmark$ -
- Late Policy: 3 late days, use them wisely!

# **Applications You Will Build**

| HelloStanford & Obj-C Tool            |
|---------------------------------------|
| HelloPoly - 2 weeks                   |
| Paparazzi - 4 weeks                   |
| Final Project (your choice) - 3 weeks |

# First Assignment

- First assignment handed out today, in two parts
- Intended to get you situated with tools and start off with Obj-C
- Includes a comprehensive walkthrough
- We suggest trying to do the first half before Thursday to help work out any tools or installation issues
- Due on Jan 13 (next Wednesday)

### Paparazzi

- Build a fully functional application from scratch over 4 weeks
- Access photos on **flickr**
- Each assignment builds on the previous one
  - Don't fall behind!
- Covers a wide variety of topics in the UIKit framework...

# What We'll Cover

- Application design patterns
- View controllers
- Presenting data
  - Table views
- Loading & saving data
  - Property lists, Core Data, web services
- Text input
- Threading and Performance
- Address Book and other system integration
- iPhone SDK 3.0 stuff!
  - MapKit, Video & Photo APIs, & more

# **Final Projects**

- 3 weeks to work on them
- By yourself or with a partner
- It's never too early to think of something and propose it to us
- Categories to consider:
  - Student life apps
  - Educational tools
  - Games
  - Social / location-aware software
- Find a project that you or your friends would actually like to use!
- Post it on the app store?
- <u>http://www.stanfordiphoneclassapps.com</u>

# **Questions?**

# iPhone OS Overview

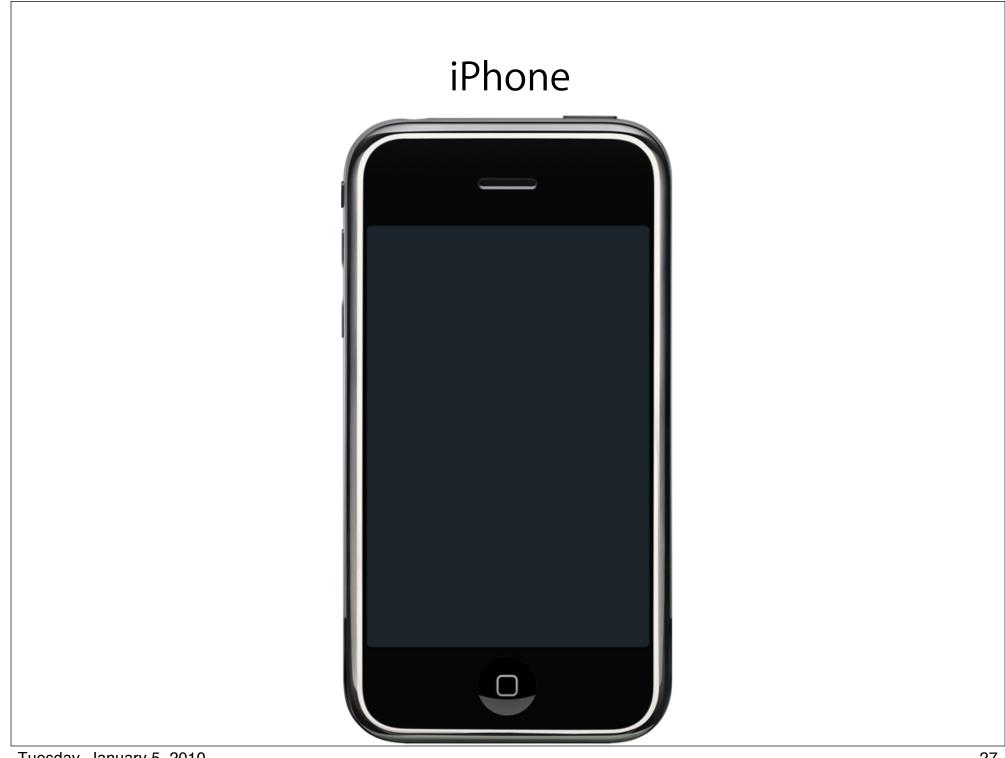

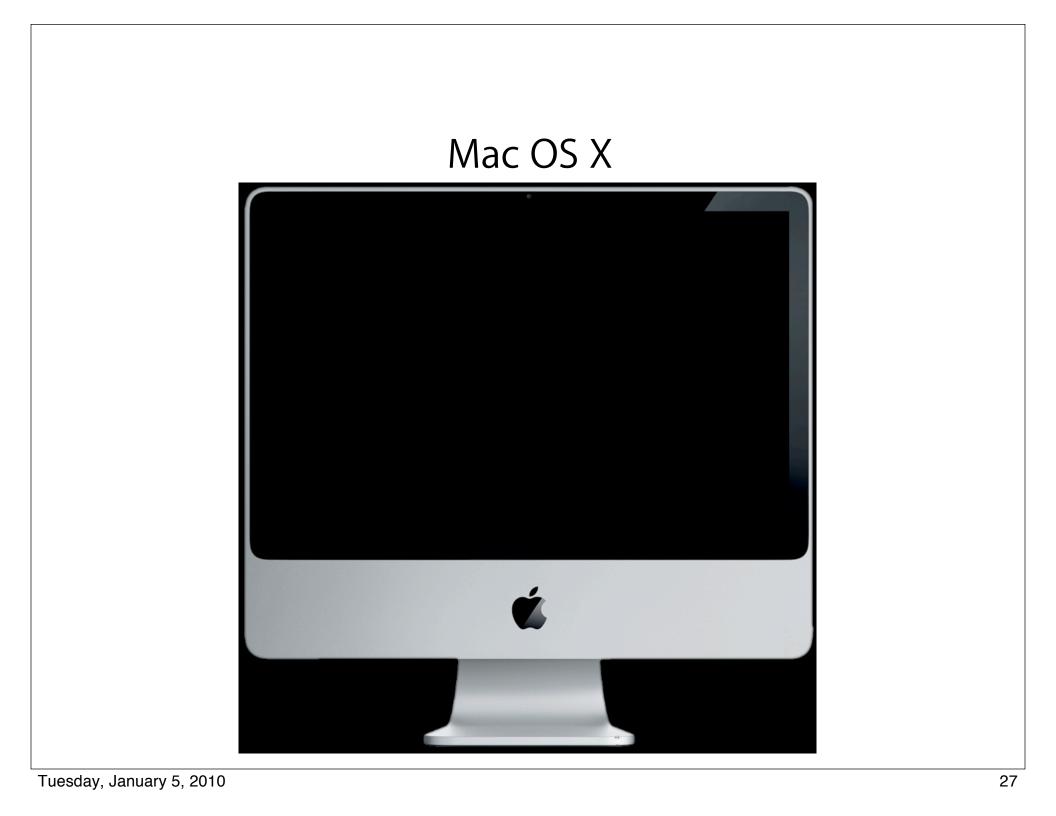

#### Mac OS X

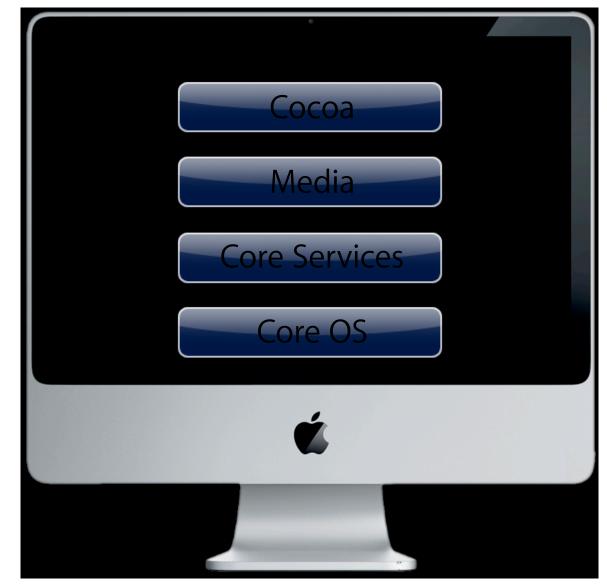

Tuesday, January 5, 2010

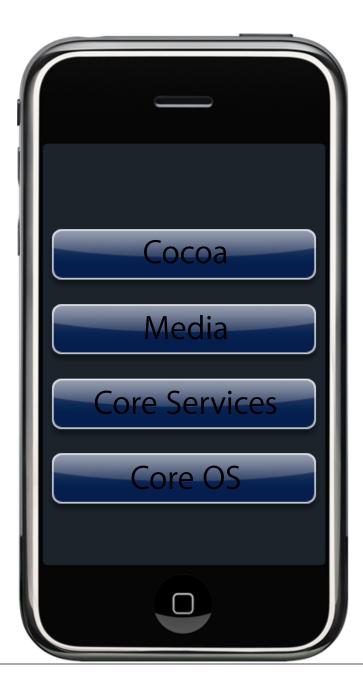

| Cocoa Touch   |
|---------------|
| Media         |
| Core Services |
| Core OS       |
|               |

| iPhone OS     |
|---------------|
| Cocoa Touch   |
| Media         |
| Core Services |
| Core OS       |
|               |
|               |

| iPhone OS     |
|---------------|
| Cocoa Touch   |
| Media         |
| Core Services |
| Core OS       |
|               |
|               |

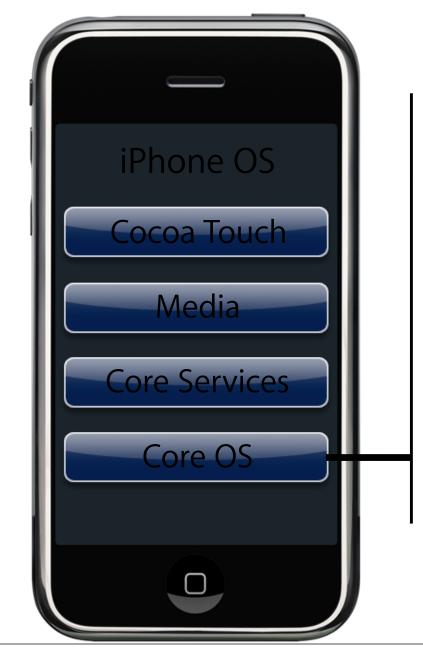

Core OS OS X Kernel Mach 3.0 BSD Sockets Security

Power Mgmt Keychain Certificates File System Bonjour

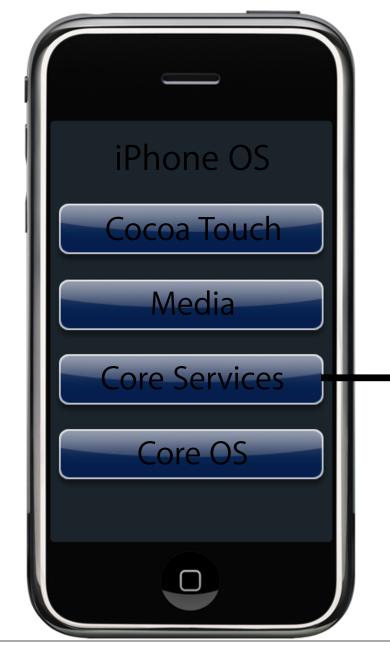

### **Core Services**

Collections Address Book Networking File Access SQLite

Core Location Net Services Threading Preferences URL utilities

Tuesday, January 5, 2010

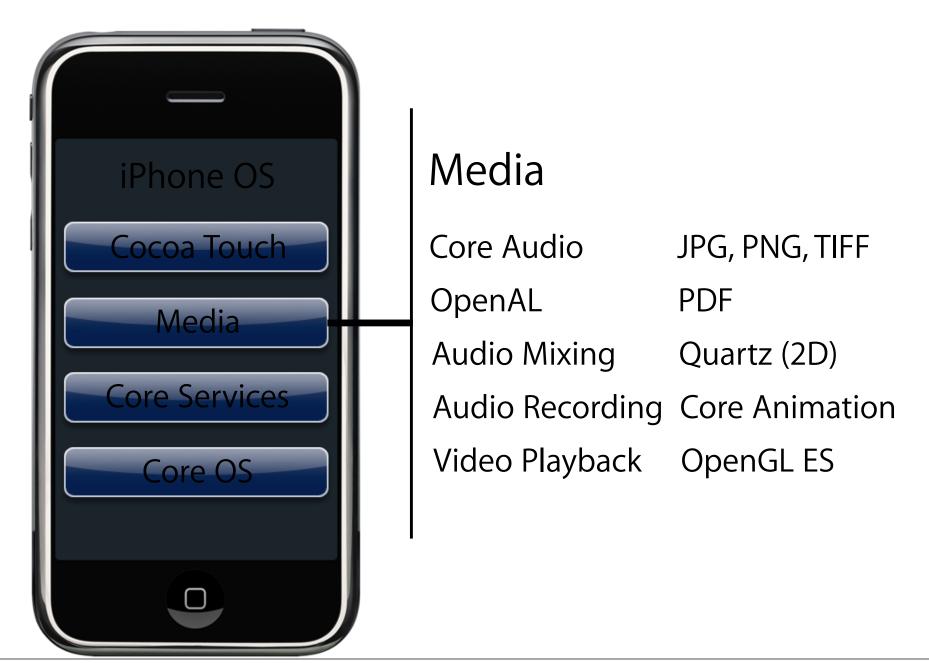

Tuesday, January 5, 2010

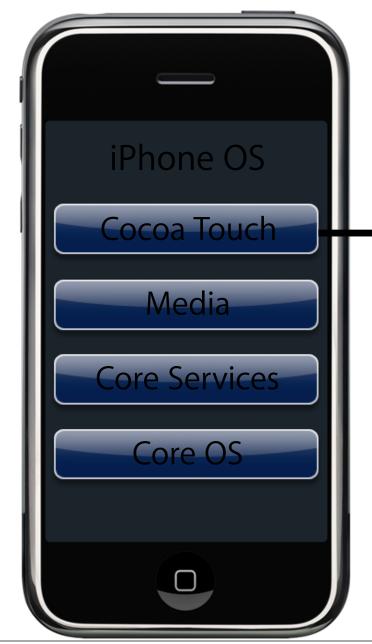

## Cocoa Touch

Multi-Touch EventsAlertMulti-Touch ControlsWebAccelerometerPeopView HierarchyImagLocalizationCam

Alerts Web View People Picker Image Picker Camera

Tuesday, January 5, 2010

| iPhone OS     |
|---------------|
| Cocoa Touch   |
| Media         |
| Core Services |
| Core OS       |
|               |
|               |

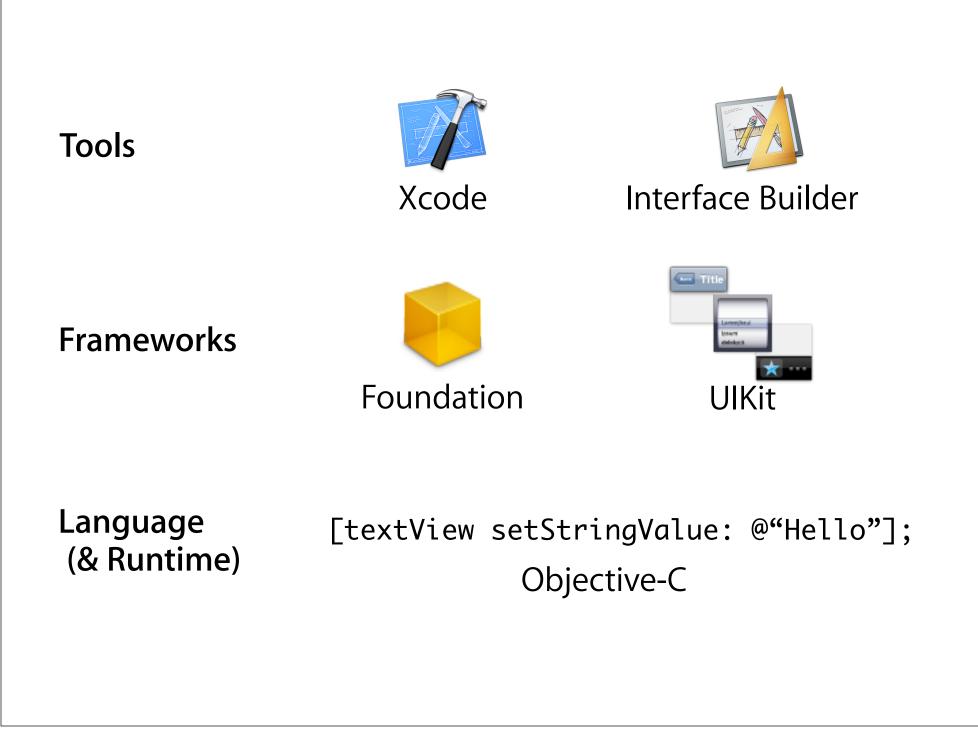

# **Cocoa Touch Architecture**

| Cocoa Touch |                                                                                                    |  |
|-------------|----------------------------------------------------------------------------------------------------|--|
| UIKit       | User interface elements<br>Application runtime<br>Event handling<br>Hardware APIs                             |  |
| Foundation  | Utility classes<br>Collection classes<br>Object wrappers for system services<br>Subset of Foundation in Cocoa |  |

# Objects

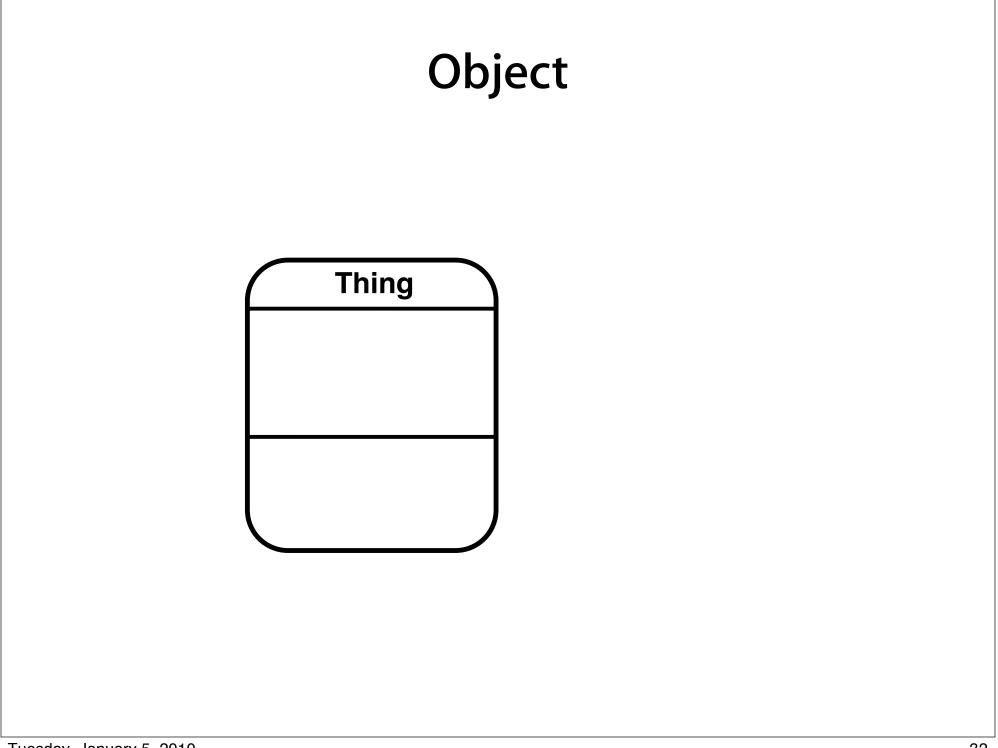

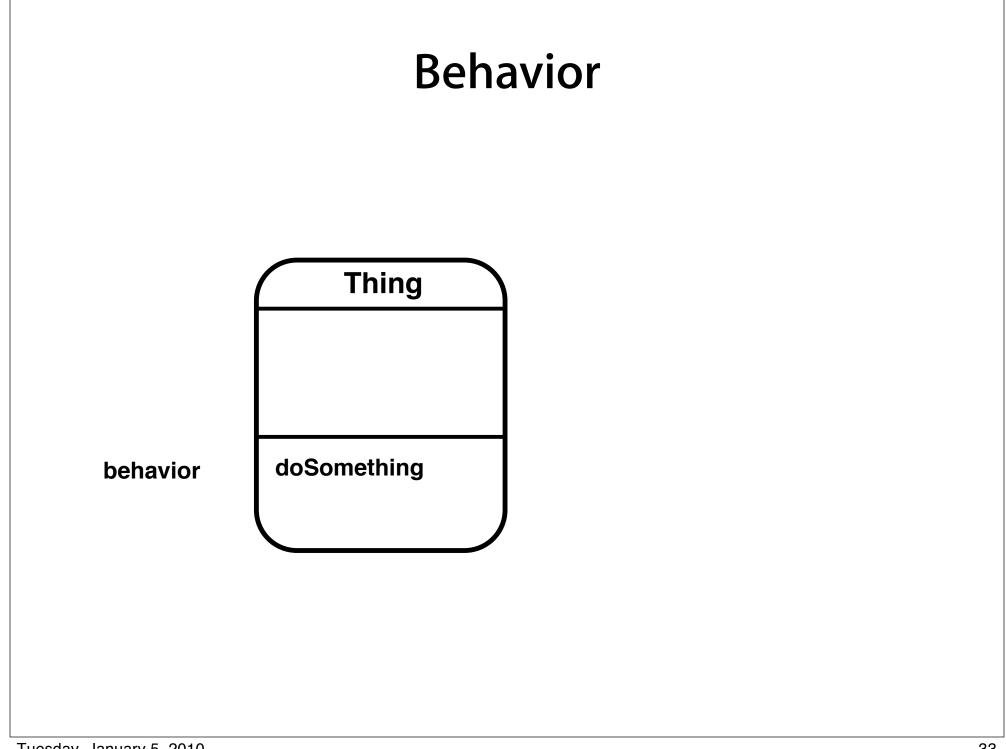

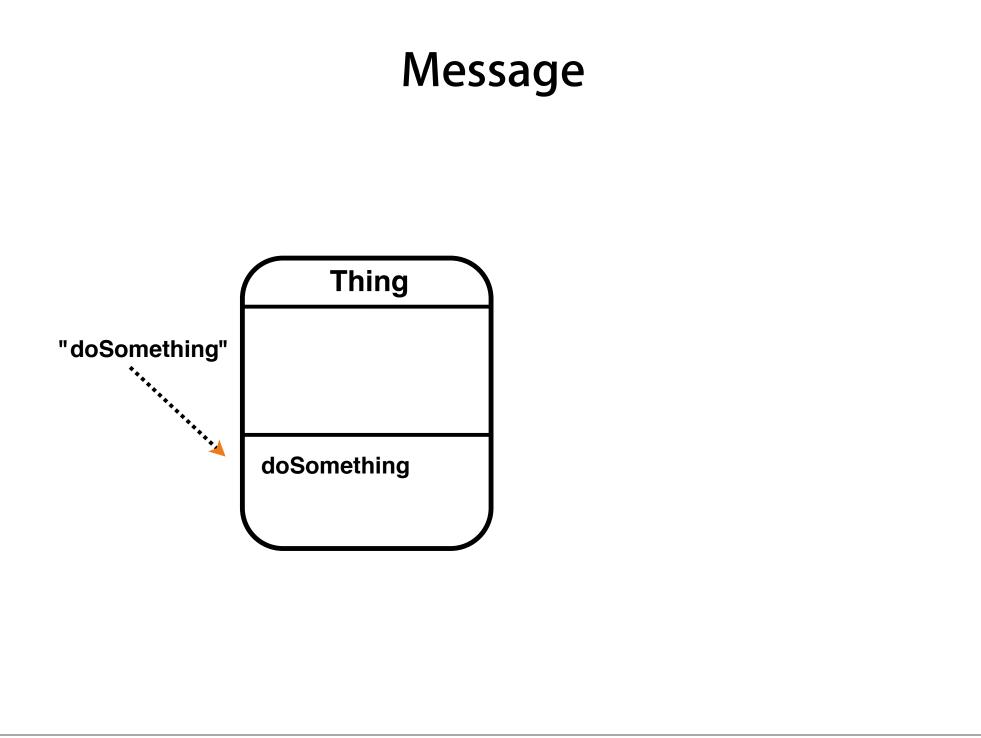

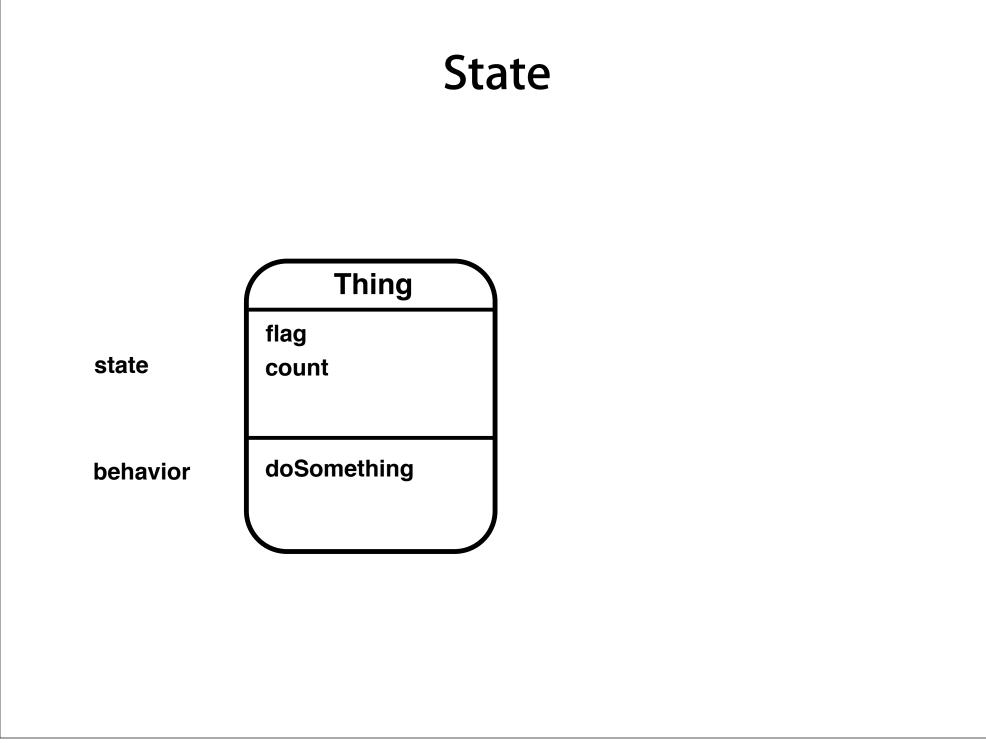

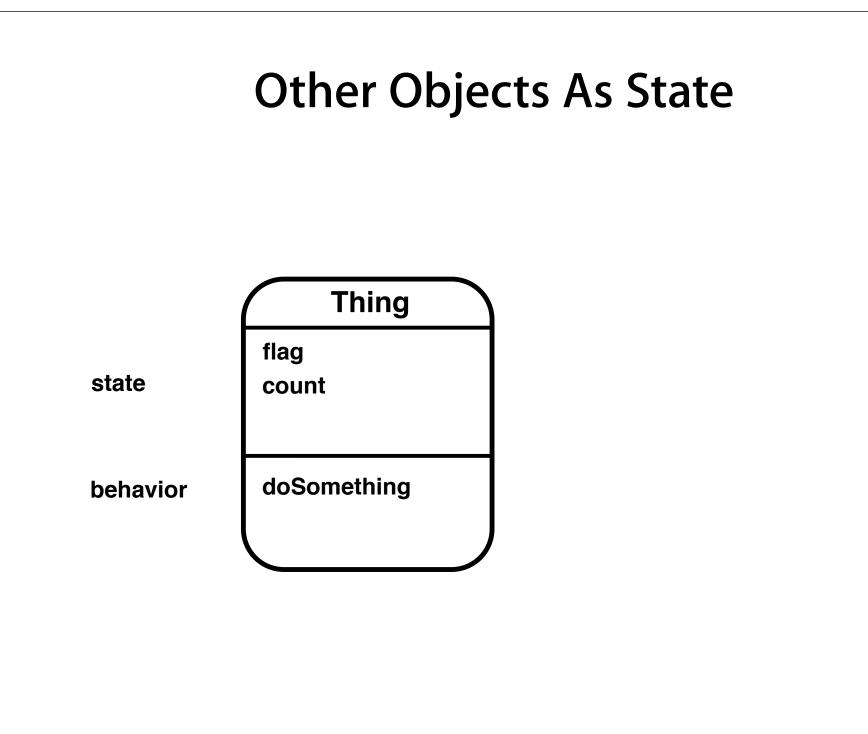

# **Other Objects As State**

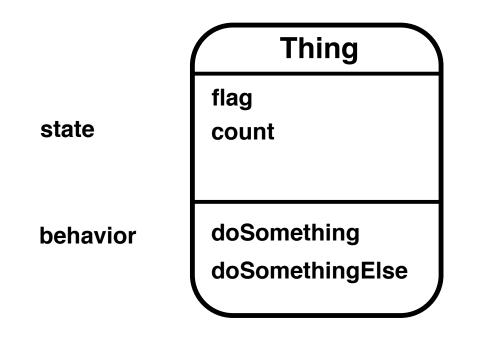

# **Other Objects As State**

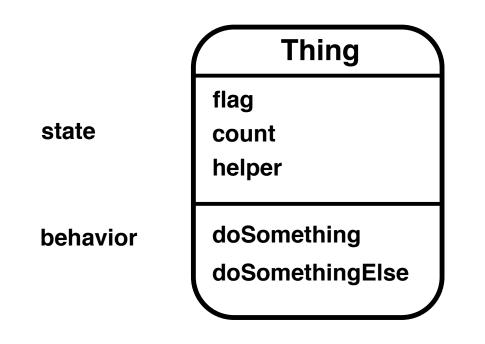

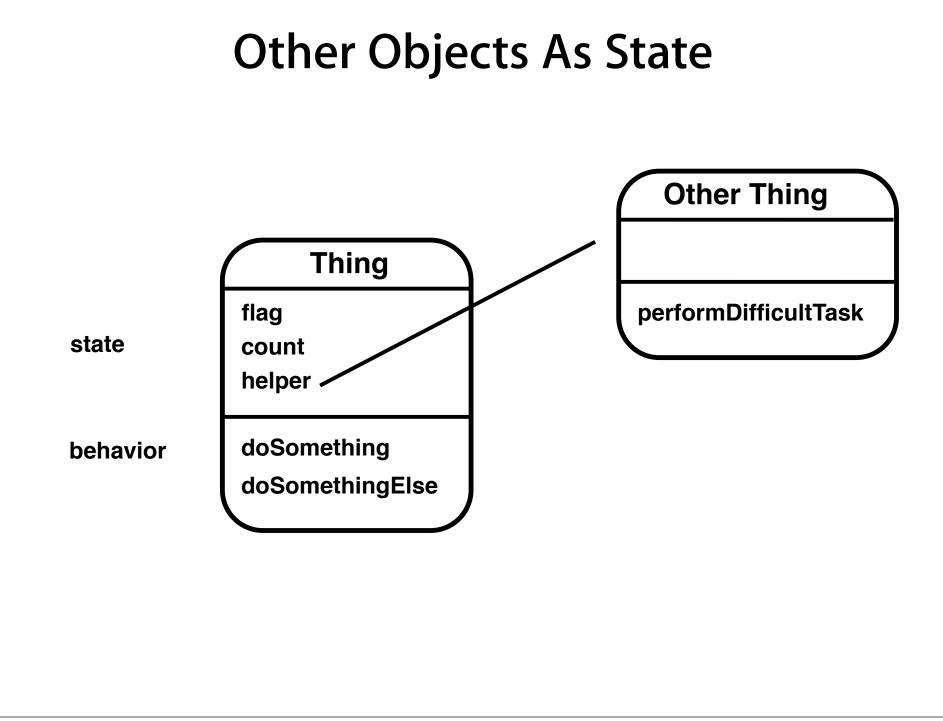

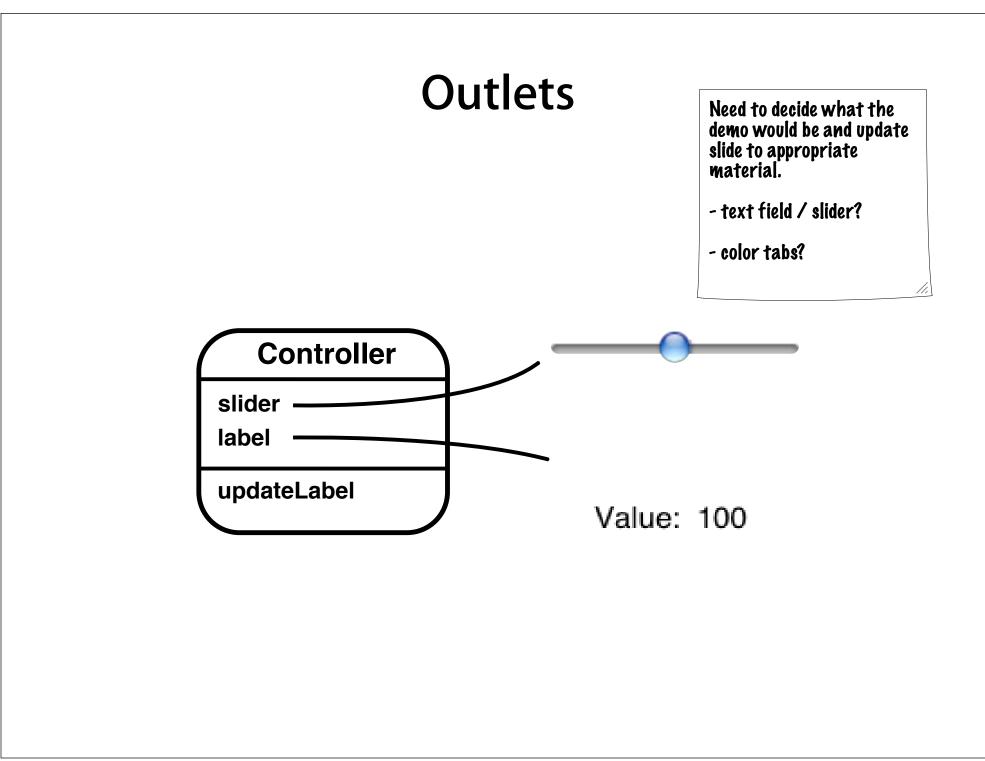

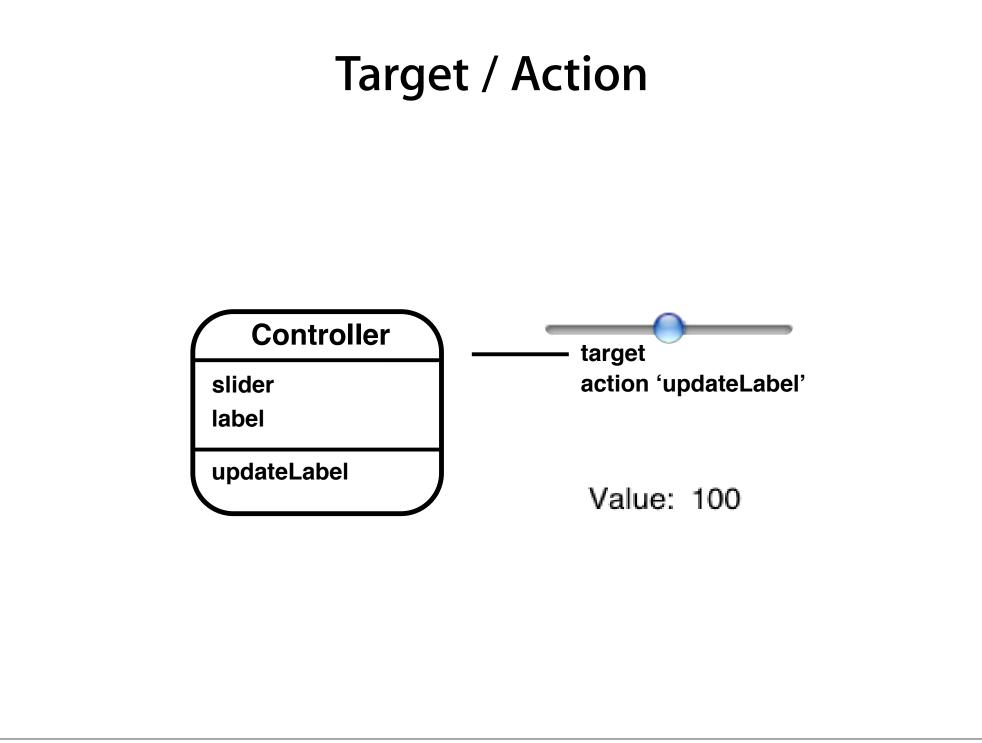

# Demo

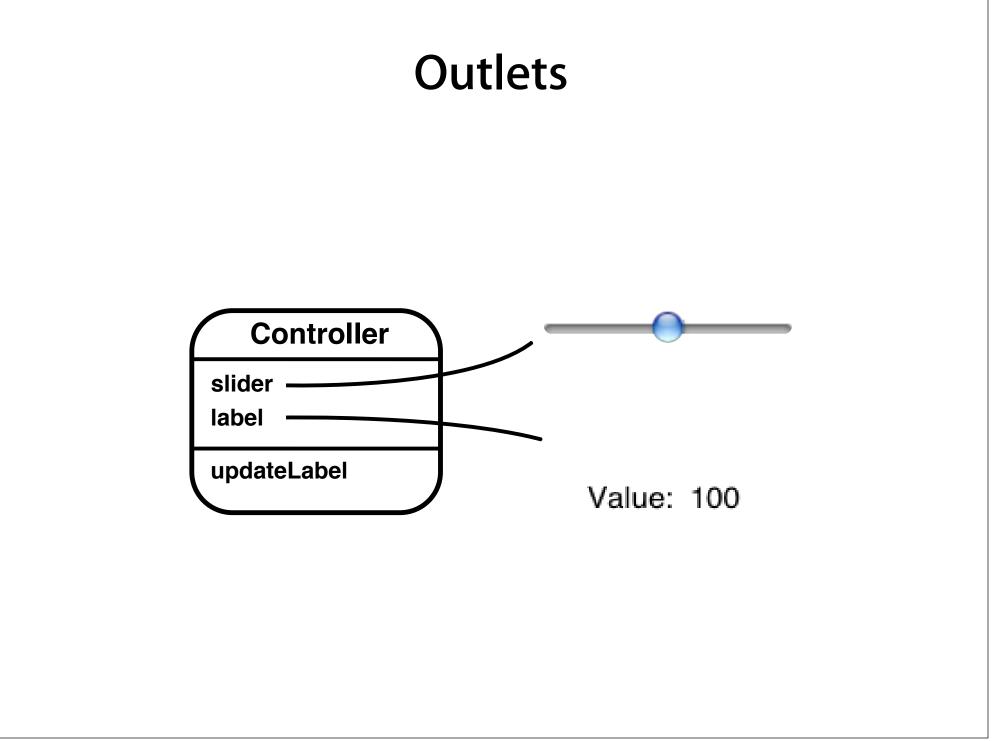

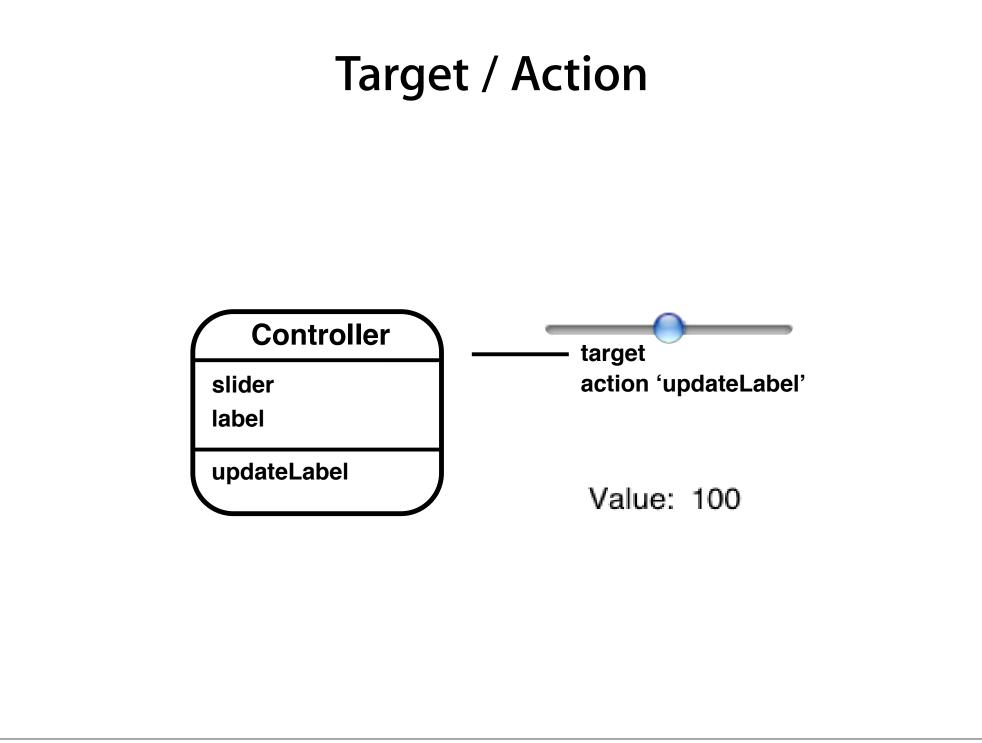

# **Questions?**